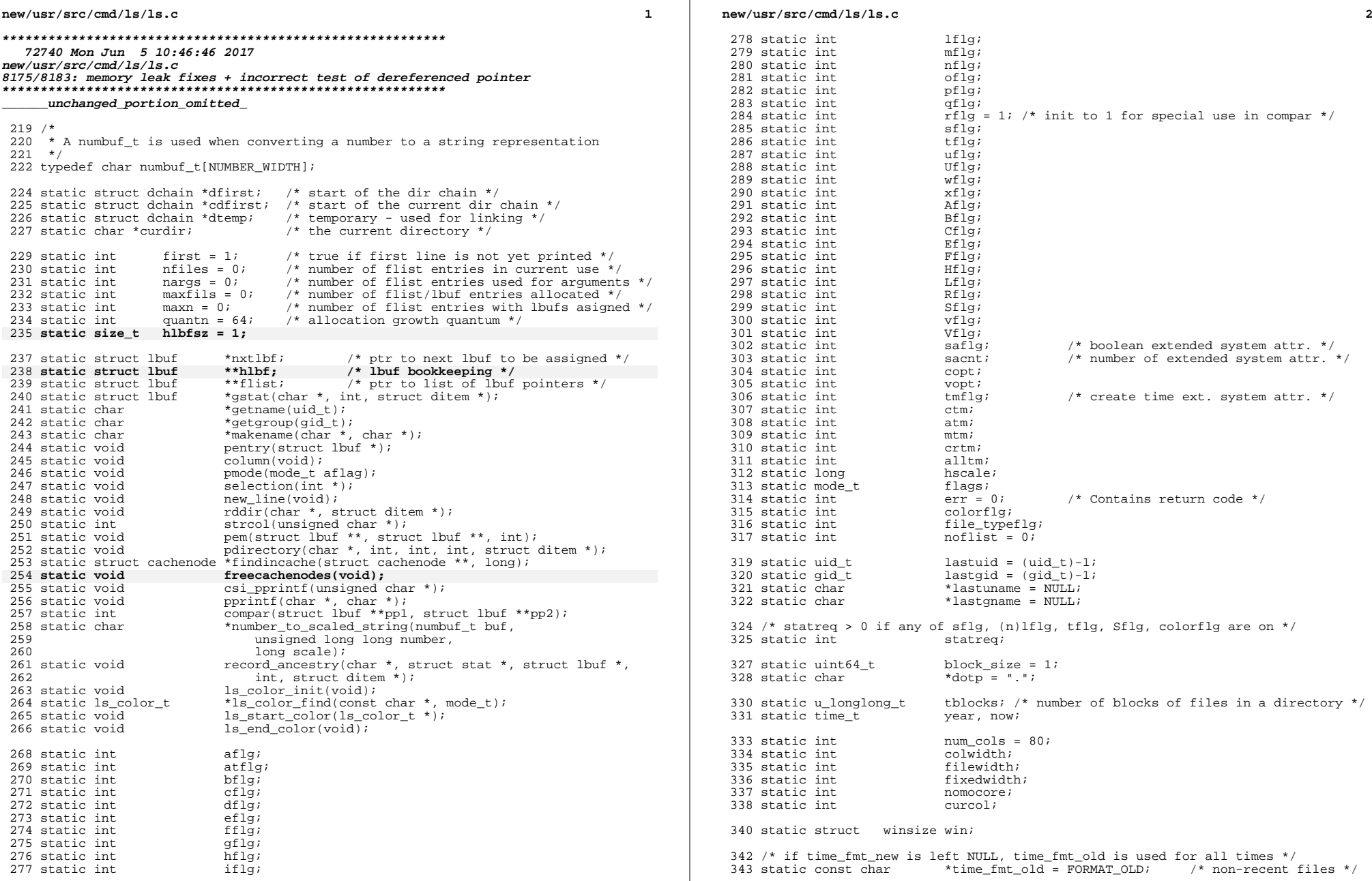

**new/usr/src/cmd/ls/ls.c**

475

 **<sup>3</sup>** % 344 static const char \*time\_fmt\_new = FORMAT\_NEW; /\* recent files \*/<br>345 static int time\_custom; /\* != 0 if a custom format \*/<br>345 static int time is format and serve in the static interval of the static interval of the <sup>346</sup> static char time\_buf[FMTSIZE]; /\* array to hold day and time \*/ <sup>348</sup> static int lsc\_debug; <sup>349</sup> static ls\_color\_t \*lsc\_match; <sup>350</sup> static ls\_color\_t \*lsc\_colors; 351 static size\_t lsc\_ncolors<br>352 static char \*lsc\_bold; 352 static char<br>353 static char \*lsc\_underline;<br>\*lsc\_blink;  $354$  static char  $355$  static char \*lsc\_reverse;<br>\*lsc\_concealed; <sup>356</sup> static char \*lsc\_concealed; 357 static char<br>358 static char \*lsc\_setfg;<br>\*lsc\_setbg; 359 static char \*lsc\_setbg;<br>360 static ls\_color\_t \*lsc\_orphan; 360 static ls\_color\_t 362 #define NOTWORKINGDIR(d, 1)  $((1) < 2) || \ \$  $(strcmp((d) + (1) - 2, "/.") != 0))$ 365 #define NOTPARENTDIR(d, 1)  $((1) < 3) || \ \$  $(strcmp((d) + (1) - 3, "/..") != 0))$ <sup>367</sup> /\* Extended system attributes support \*/ <sup>368</sup> static int get\_sysxattr(char \*, struct lbuf \*); <sup>369</sup> static void set\_sysattrb\_display(char \*, boolean\_t, struct lbuf \*); <sup>370</sup> static void set\_sysattrtm\_display(char \*, struct lbuf \*); <sup>371</sup> static void format\_time(time\_t, time\_t); <sup>372</sup> static void print\_time(struct lbuf \*); 373 static void format attrtime(struct lbuf \*); <sup>374</sup> static void \*xmalloc(size\_t, struct lbuf \*); 375 static void free sysattr(struct lbuf \*); 376 static nvpair  $t$  \*pair; <sup>377</sup> static nvlist\_t \*response; <sup>378</sup> static int acl\_err; 380 const struct option  $long\_options[] = \{$ <br>381  $\{$  "all" no argument NULL, 'a  $\begin{cases} 381 & \text{if } \text{all}^{\mathsf{T}}, \text{ no\_argument}, \text{ NULL}, \text{ 'a'} \end{cases},$ <br>382  $\begin{cases} 381 & \text{if } \text{all} \text{ is } \text{normal} \end{cases}$ 382 { "almost-all", no\_argument, NULL, 'A' },<br>383 { "escape", no\_argument, NULL, 'b' }, 384  $\left\{\n \begin{array}{c}\n \text{''classify''},\n \text{no\_argument},\n \text{NULL},\n \end{array}\n \right.\n \left.\n \begin{array}{c}\n \text{``classify''},\n \text{no\_argument},\n \text{NULL},\n \end{array}\n \right.\n \right.$ 385  $\{$  "human-readable", no\_argument, NULL, 'h'  $\},$ <br>386  $\{$  "dereference", no argument, NULL, 'L'  $\}$ 386  $\{$  "dereference", no\_argument, NULL, 'L'  $\}$ , 387  $\{$  "dereference-command-line", no argument. 387 <br>  $388$ <br>  $388$ <br>  $388$ <br>  $388$ <br>  $388$ <br>  $388$ <br>  $388$ 388 { "ignore-backups", no\_argument, NULL, 'B' },<br>389 { "inode", no\_argument, NULL, 'i' }, 390 { "numeric-uid-gid", no\_argument, NULL, 'n' },<br>391 { "no-group", no argument, NULL, 'o' },  $391$   $\left\{\n\begin{array}{c}\n\text{no-group}, & \text{no\_argument}, & \text{NULL}, & 'o'\n\end{array}\n\right\}$ ,  $\left\{\n\begin{array}{c}\n\text{no-group}, & \text{no\_argument}, & \text{NULL}\n\end{array}\n\right\}$ 392  $\{$  "hide-control-chars", no\_argument, NULL, 'q'  $\}$ ,<br>393  $\{$  "reverse", no argument, NULL, 'r'  $\}$ , 393 { "reverse", no\_argument, NULL, 'r' },<br>394 { "recursive", no argument, NULL, 'r' 394  $\{$  "recursive", no argument, NULL, 'R'  $\}$ , 395  $\{$  "size", no argument, NULL, 's'  $\}$ . 395  $\{$  "size", no\_argument, NULL, 's'  $\},$ <br>396  $\{$  "width", required argument, NULL, "width", required\_argument, NULL, 'w' }, 398 /\* no short options for these \*/<br>399 { "block-size", required argument  $399$  { "block-size", required\_argument, NULL, 0 },<br>400  $\{$  "full-time", no argument, NULL, 0 }. 400  $\{$  "full-time", no argument, NULL, 0  $\}$ ,<br>401  $\{$  "si", no argument, NULL, 0  $\}$ . 401  $\begin{cases} "si", no_{\text{argument}}, NULL, 0, \\ 402 \end{cases}$ ,  $\begin{cases} \text{``solor", optional argument}, \\ \text{``color", optional argument}, \\ \end{cases}$ 402 { "color", optional\_argument, NULL, 0 },<br>403 { "colour", optional\_argument, NULL, 0 } 403  $\{ \text{``colour''}, \text{'optional\_argument}, \text{NULL}, 0 \},$ <br>404  $\{ \text{``file-time''}, \text{no argument}, \text{NULL}, 0 \}$ 404  $\left\{\n \begin{array}{c}\n \text{rfile-type}, \text{no\_argument}, \text{NULL}, \text{0}\n \end{array}\n \right\},$ <sup>405</sup> { "time-style", required\_argument, NULL, 0 }, <sup>407</sup> {0, 0, 0, 0} <sup>408</sup> };

#### **<sup>4</sup>** <sup>410</sup> int <sup>411</sup> main(int argc, char \*argv[])  $412$  {<br>413 <sup>413</sup> int c; <sup>414</sup> int i; <sup>415</sup> int width; 416  $int$  amino = 0;<br>417  $int$  int contern = 0 417 int opterr = 0;<br>418 int option inde int option\_index = 0;<br>
char \*told = NII... 419419 **char** \*told = NULL;<br>420 struct lbuf \*ep; 420 struct lbuf \*ep<br>421 struct lbuf lb;  $422$  struct ditem  $*$ myinfo = NULL; 424 (void) setlocale(LC\_ALL, "");<br>425 #if !defined(TEXT DOMAIN) /\* Should be defined by cc -D \*/ <sup>425</sup> #if !defined(TEXT\_DOMAIN) /\* Should be defined by cc -D \*/ <sup>426</sup> #define TEXT\_DOMAIN "SYS\_TEST" /\* Use this only if it weren't \*/  $427$  #endif <sup>428</sup> (void) textdomain(TEXT\_DOMAIN); 429 #ifdef STANDALONE<br>430 if (argy 430 if  $\arg(v[0][0] == ' \ 0')$ <br>431  $\arg c = \arg t$  $\arg c = \text{getary}('ls", \& \arg v, 0);$ <sup>432</sup> #endif 434 lb.lmtime.tv\_sec = time(NULL);<br>435 lb lmtime tv nsec = 0; 435 lb.lmtime.tv\_nsec = 0;<br>436 vear = 1b.lmtime.tv sec 436 year = lb.lmtime.tv\_sec -  $6L*30L*24L*60L*60L$ ; /\* 6 months ago \*/<br>437 now = lb lmtime ty sec + 60; 437 now = 1b.1mtime.tv\_sec + 60;<br>438 if  $(\text{isatty}(1))$  { 438 if (isatty(1))<br>439 cflas 439  $\widehat{C}f \, 1g = 1;$ <br>440  $\widehat{m}f \, 1g = 0;$  $440$  mflg = 0;<br> $441$ <sup>441</sup> } 443 while ((c = getopt\_long(argc, argv,<br>444 shah Rederfroh Hillmnoper RSStu <sup>444</sup> "+aAbBcCdeEfFghHiklLmnopqrRsStuUw:x1@vV/:%:", long\_options, 445  $\&{\text{option_index}}$ ) != -1)<br>446  $\&{\text{switch} (c)}$  {  $446$  switch (c) {<br> $447$  case 0: <sup>447</sup> case 0: 448 /\* non-short options \*/<br>449 if (stremplong options) 449 if  $\text{strump}(\text{long\_options}[\text{option\_index}].\text{name},$ <br>450  $\text{``color"} = 0 \mid \text{!}$  $450$  "color") ==  $0$  |<br> $451$  stremp(long opti 451  $\text{strom}(\text{long\_optim}(\text{config\_optim\_index}).\text{name},$ <br>452  $\text{"colour"} = 0$  $"color"$ ) == 0) { 453and the set of the set of the set of the set of the set of the set of the set of the set of the set of the set o<br>and the set of the set of the set of the set of the set of the set of the set of the set of the set of the se 454  $\text{strump}(\text{optarg}, \frac{\text{Haways}}{\text{atways}}) = 0$  ||<br>455  $\text{strcmp}(\text{optarg}, \frac{\text{Haways}}{\text{atrons}}) = 0$  || 455 strcmp(optarg, "yes") == 0 || 456 strcmp(optarg, "force") == 0) {457 colorflg++; 458 statreq++; 459 continue; 460 $\begin{bmatrix} 0 & 0 \\ 0 & 0 \end{bmatrix}$ 462 $162$  if (strcmp(optarg, "auto") == 0 ||<br> $463$  strcmp(optarg, "tty") == 0 || 463  $\text{stromp}(\text{optarg}, \text{ "try"}) == 0$ <br>464  $\text{stromp}(\text{optarg}, \text{ "if-tty"}) ==$  464 strcmp(optarg, "if-tty") == 0) {465if (isatty(1) == 1) {<br>colorflq++; 466 colorflg++; 467 statreq++; 468 $\begin{bmatrix} 8 \\ 0 \end{bmatrix}$ 4699 continue; 470 $\begin{bmatrix} 0 & 0 \\ 0 & 0 \end{bmatrix}$ 472472  $\text{if } (\text{strem}(\text{optarg}, \text{ "never"}) == 0 ||$ <br>473  $\text{strem}(\text{optarg}, \text{ "no"}) == 0 ||$ 473  $\arccos \left( \text{optarg} \right) = 0$  |<br>474  $\arccos \left( \text{optarg} \right) = 0$  |

 474 strcmp(optarg, "none") == 0) { $colorfla = 0;$ 

476<br>477<br>478

494<br>495<br>496<br>497

499<br>500

503<br>504

506<br>507<br>508<br>509<br>510

513<br>514<br>515<br>516<br>518

521<br>522<br>523

527<br>528

530<br>532<br>53334<br>5335537<br>5338<br>5338<br>5339

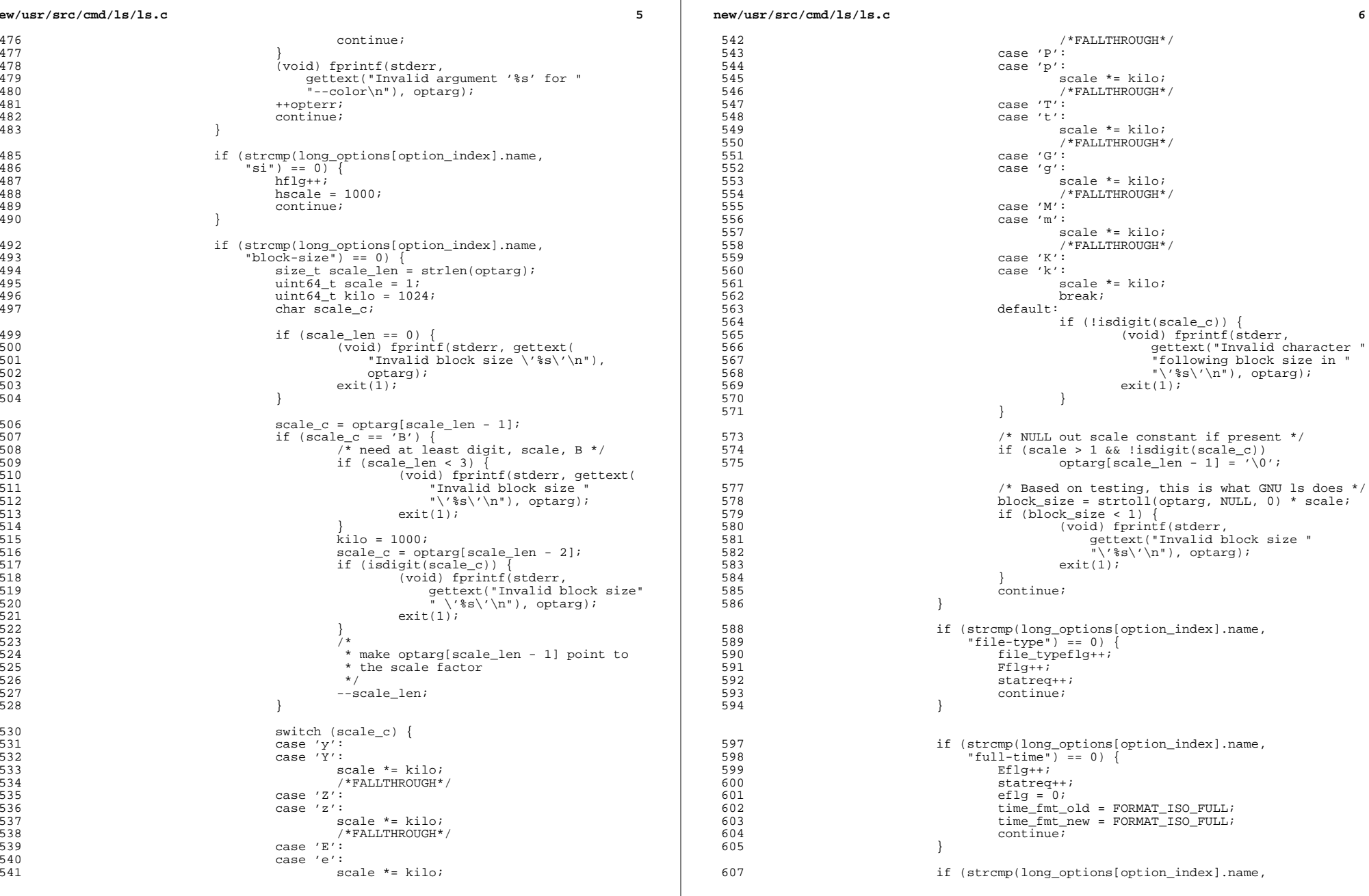

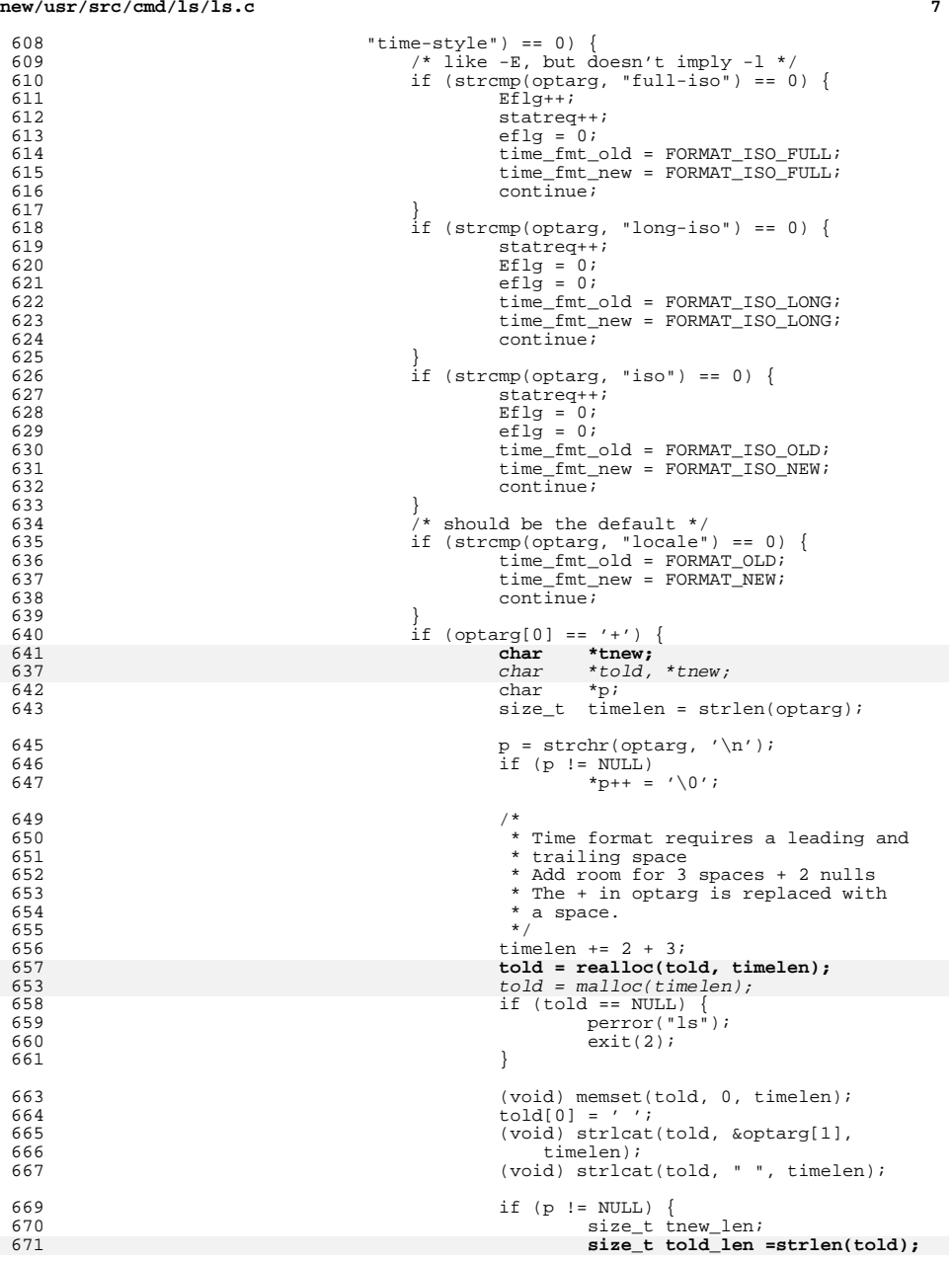

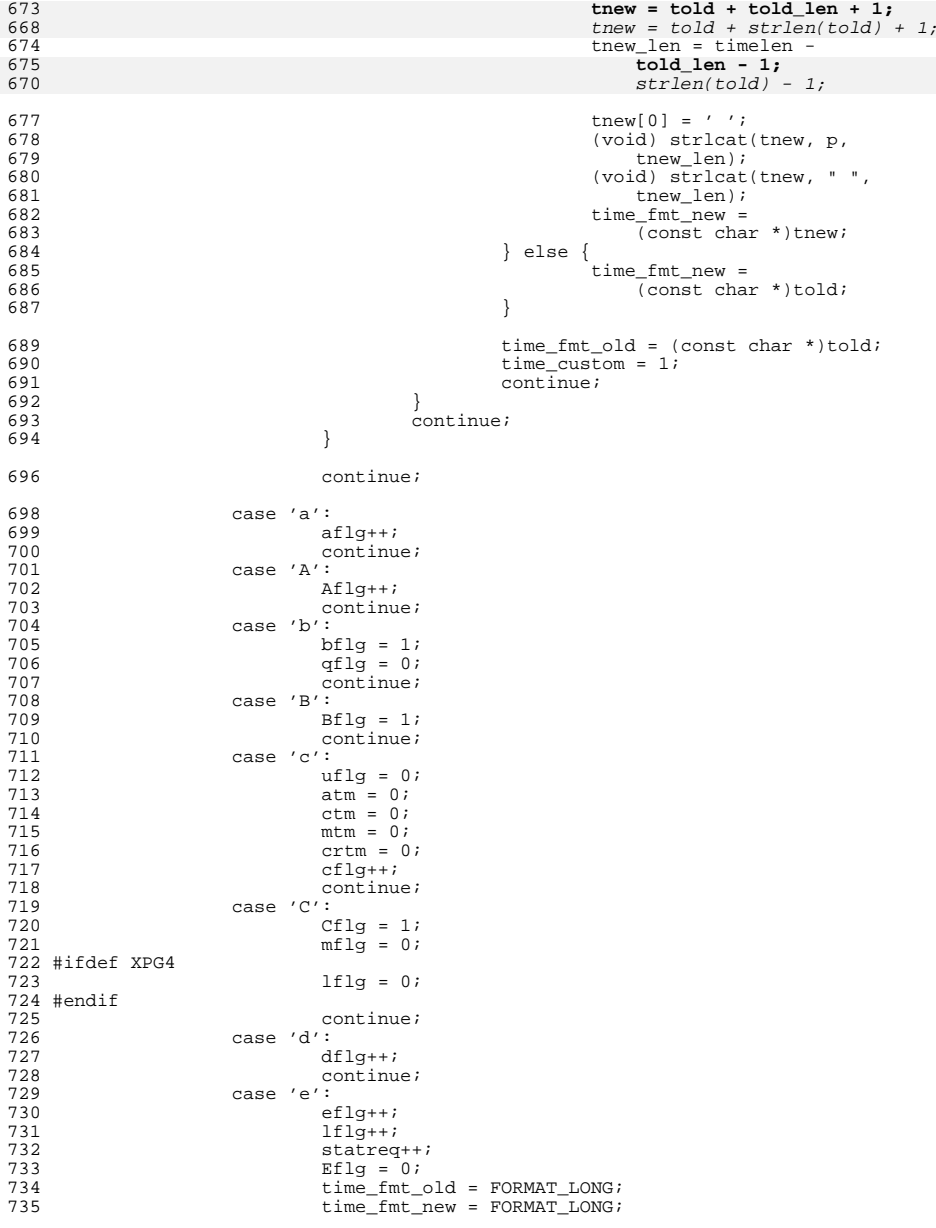

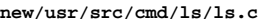

**e** and **1 9** 

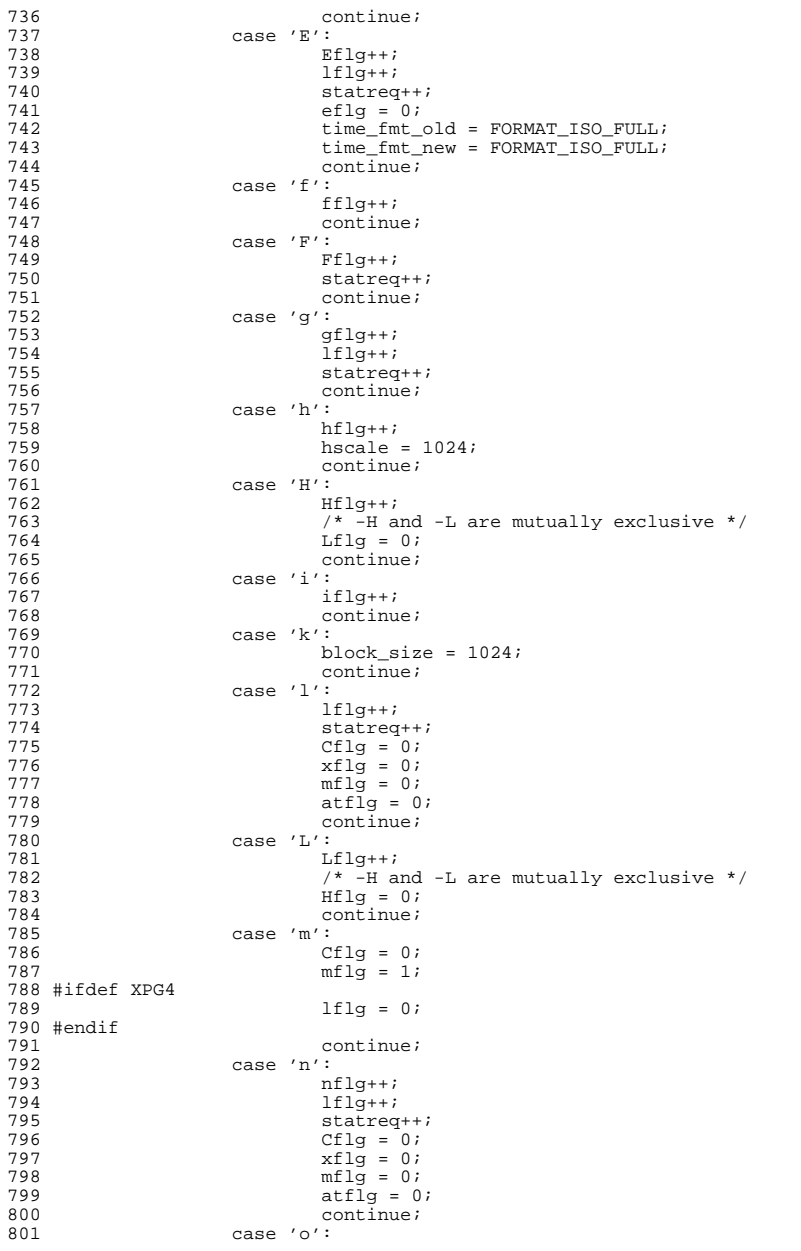

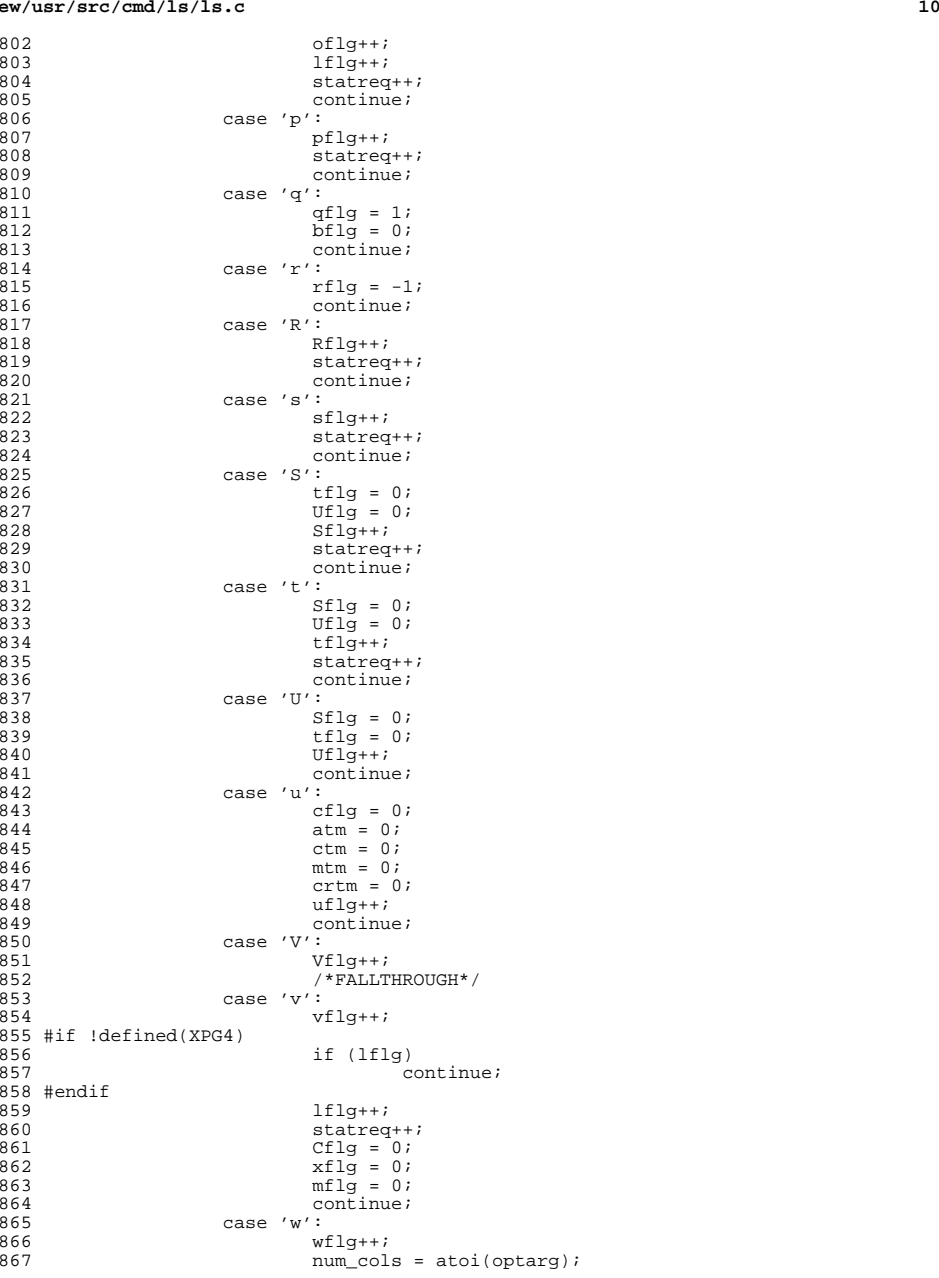

 **<sup>11</sup>** 868 continue;<br>869 case 'x': 869 case 'x':<br>870 x1  $xflg = 1;$ <br> $871$   $Cflg = 1;$ 871 Cflg = 1;<br>872 mflg = 0; mflg = 0; <sup>873</sup> #ifdef XPG4 lflg = 0; #endif continue; <sup>877</sup> case '1': <br> $879$  continue; 879 continue;<br>880 case '@': case '@': <sup>881</sup> #if !defined(XPG4) /\*  $\begin{array}{ccc} 683 & * & -1 \ * & -1 & \text{has precedence over } -@ \\ 884 & * & * & \end{array}$   $*$ / if (lflg) continue; #endif 888 atflg++;<br>889 1flg++; lflg++; statreq++;<br> $891$  Cflq = 0; Cflg = 0;<br> $892$  xflq = 0; xflg = 0; <sup>893</sup> mflg = 0; 894 continue;<br>895 case '/': 895 case '/':<br>896 sa 896 saflg++;<br>897 saflg++; if (optarg  $!=$  NULL) { if (strcmp(optarg, "c") == ) {  $\begin{array}{lll} \text{copt}++;\\ \text{vopt}=&0 \end{array}$  $\begin{cases} \text{vopt} = 0; \\ \text{else if } (\text{strcmp}(\text{optarg}, \text{ "v" }) == 0) \end{cases}$  vopt++;  $copt = 0;$  } else 905 opterr++;<br>906 } else } else 907<br>908 opterr++; 908 lflg++;<br>909 statreq-909  $statreq++;$ <br>910  $Cflg = 0;$ 910 Cflg = 0;<br>
911 xflg = 0;<br>
911 912  $\text{mflg} = 0;$ <br>913  $\text{continue};$  continue; <sup>914</sup> case '%': 915  $tmf1g++;$ <br>916  $\qquad \qquad \text{if (opta)}$ if (optarg  $!=$  NULL) {  $if (stromp(optarg, "ctime") == 0)$  {<br>ctm++;  $\frac{8}{2}$  atm = 0; mtm = ;<br>crtm =  $0$ ; crtm = 0; } else if (strcmp(optarg, "atime") == 0) {  $\frac{3}{4}$  $\frac{4}{5}$  ctm = 0;  $mtm = 0;$ <br>crtm = 0;  $\frac{6}{7}$  crtm = 0; uflg = ;<br>cflg =  $0$ ; cflg = 0; } else if (strcmp(optarg, "mtime") == 0) {  $\lim_{t \to 0}$  $atm = 0;$ ctm = ;<br>crtm =  $0$ ; crtm = 0;

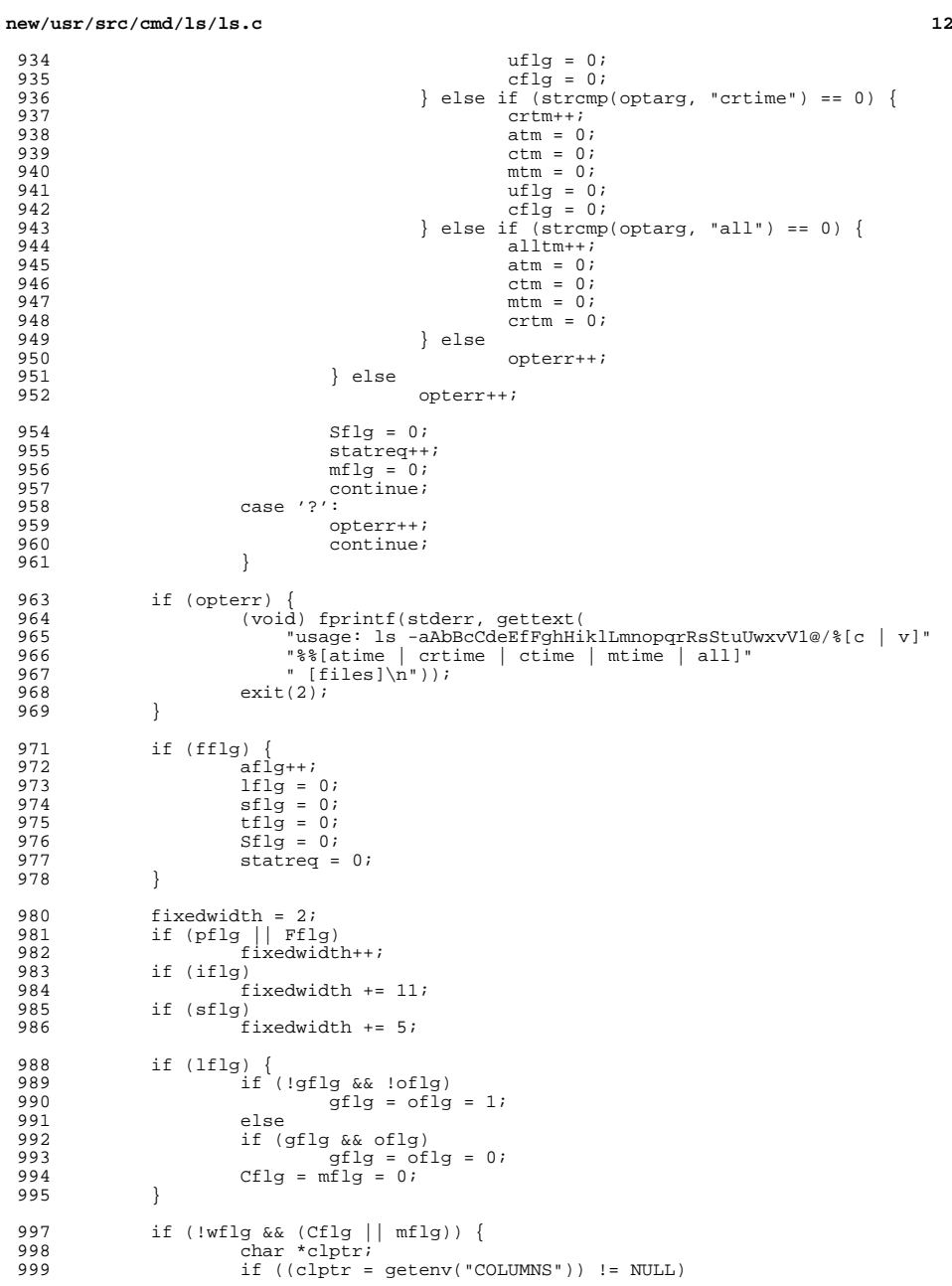

**13** 1000 num cols = atoi(clptr); <sup>1001</sup> #ifdef TERMINFO <sup>1002</sup> else { if (ioctl(1, TIOCGWINSZ,  $\delta$ win) != -1) 1004 $1004$  num\_cols = (win.ws\_col == 0 ? 80 : win.ws\_col); <sup>1005</sup> } <sup>1006</sup> #endif <sup>1007</sup> }  $1009$ <br> $1010$ 1010  $*$  When certain options (-f, or -U and -1, and not -1, etc.) are<br>1011  $*$  specified, don't cache each dirent as it's read This 'noflis 1011 \* specified, don't cache each dirent as it's read. This 'noflist'<br>1012 \* ontion is set when there's no need to cache those dirents; inste 1012 \* option is set when there's no need to cache those dirents; instead,<br>1013 \* print them out as they're read. \* print them out as they're read.  $1014$ <br> $1015$ 1015 if ((Uflg || fflg) && !Cflg && !lflg && !iflg && statreq == 0)<br>1016  $\frac{1}{2}$  noflist = 1;  $noflist = 1;$ 1018 if (num\_cols < 20 || num\_cols > 1000)<br>1019 /\* assume it is an error \*/ 1019  $\overline{\qquad}$  /\* assume it is an error \*/<br>1020  $\overline{\qquad}$  num cols = 80;  $num \text{cols} = 80;$ 1022 /\* allocate space for flist and the associated \*/<br>1022 /\* data structures (lbufs) 1023  $\frac{1}{\sqrt{4}}$  data structures (lbufs)<br>1024 maxfils = quantn;  $1024$  maxfils = quantn;<br> $1025$  if  $($  (flist = mal) 1025 if (((flist = malloc(maxfils \* sizeof (struct lbuf \*))) == NULL) ||<br>1026 ((nxtlbf = malloc(quantn \* sizeof (struct lbuf))) == NULL) 1026 (( $(x\n\times y)$ ) == NULL)) {<br>1027 = nerror("ls"); 1027 perror("1s");<br>
1028 exit(2);  $exit(2);$ <sup>1029</sup> } 1030 $if (hlbf = \text{malloc}(sizeof(*hlbf))) == \text{NULL})$ 1031 **perror("ls");** 1032 **exit(2);** 1033 **}** 1034 **hlbf[0] = nxtlbf;** if ((amino = (argc-optind)) == 0) 1036 $\frac{1}{2}$ 1037  $\star$  case when no names are given<br>
1038  $\star$  in ls-command and current. \* in 1s-command and current 1039 \* directory is to be used $1040$   $*$  / 1041 **argv[optind]** = dotp; <sup>1042</sup> } 1044 if (colorflg)<br>1045 ls co.  $\log$  init(); 1047 for  $(i = 0; i < (amino ? amino : 1); i++)$ <sup>1049</sup> /\* 1050 \* If we are recursing, we need to make sure we don't<br>1051 \* get into an endless loop. To keep track of the in 1051 \* get into an endless loop. To keep track of the inodes<br>1052 \* (actually just the directories) visited we 1052 \* (actually, just the directories) visited, we<br>1053 \* maintain a directory ancestry list for a file 1053 \* maintain a directory ancestry list for a file<br>1054 \* hierarchy. As we go deeper into the hierarch 1054 \* hierarchy. As we go deeper into the hierarchy,<br>1055 \* a parent directory passes its directory list 1055  $*$  a parent directory passes its directory list<br>1056  $*$  info (device id. inode number, and a pointer 1056  $*$  info (device id, inode number, and a pointer to  $*$  its parent) to each of its children as we 1057  $*$  its parent) to each of its children. As we say 1058 \* process a child that is a directory, we save<br>1059 \* its own personal directory list info We the 1059 \* its own personal directory list info. We then<br>1060 \* check to see if the child has already been 1060 \* check to see if the child has already been<br>1061 \* processed by comparing its device id and inode 1062 \* number from its own personal directory list info<br>1063 \* to that of each of its ancestors. If there is a 1063 \* to that of each of its ancestors. If there is a<br>1064 \* match, then we know we've detected a cycle 1064  $*$  match, then we know we've detected a cycle.<br>1065  $*$ /  $1065$  \*/

**new/usr/src/cmd/ls/ls.c**

#### **<sup>14</sup>**  $1066$  if (Rflg)  $\{1067\}$ <sup>1067</sup> /\* 1068 \* This is the first parent in this lineage<br>1069 \* (first in a directory hierarchy), so 1069 \* (first in a directory hierarchy), so<br>  $*$  this parent's parent doesn't exist 1070 \* this parent's parent doesn't exist. We<br>  $\star$  only initialize myinfo when we are 1071  $*$  only initialize myinfo when we are<br>1072  $*$  recursing, otherwise it's not used. 1072 \* recursing, otherwise it's not used.<br>  $\star$ /  $1073$  \*/ 1074 if ((myinfo = (struct ditem \*)malloc(<br>1075 sizeof (struct ditem))) = NIII.  $\sin^2 2\pi$  (struct ditem))) == NULL)  $\sin^2 2\pi$ 1076perror(" $ls"$ );<br>exit(2); 1077 $\begin{array}{ccc} 7 & \text{exit}(2); \end{array}$ <sup>1078</sup> } else { 1079 myinfo->dev = 0; 1080 myinfo->ino = 0; 1081 $\begin{array}{c} \texttt{m}\texttt{yinfo->parent = NULL};\\ 1082 \end{array}$  $\begin{array}{ccc} 1082 & & & \end{array}$ <sup>1083</sup> } 1085 if (Cflg || mflg) {<br>1086 width = stro 1086 <br>
1087 width = strcol((unsigned char \*)argv[optind]);<br>
1087 if (width > filewidth)  $if (width > filewidth)$ 1088 $1088$ <br> $1089$ <br> $1$ <br> $1$  $1089$  } 1090  $\text{if } ((ep = gstat((*argv[optind]) ? argv[optind] : dotp),$ <br>
1091 1091 1091  $1, \text{myinfo}$ ) == NULL) {<br>1092  $\text{if } (\text{nomocore})$ if (nomocore) 10931093  $ext{(2)}$ ;<br>1094  $err = 2$ ;  $1094$  err = 2;<br> $1095$  err = 2; 1095 optind++;<br>1096 continue; 1096 continue;<br>1097 } 1097 } 1098  $ep->ln.namep = (*argv[optind] ? argv[optind] : dotp);$ <br>1099  $ep->lflags = TSARG;$  $1099$  ep->lflags  $\vert$  = ISARG;<br>1100 optind++; <sup>1100</sup> optind++; 1101 nargs++; /\* count good arguments stored in flist \*/<br>1102 if (acl err)  $1102$  if  $\left(\text{acl\_err}\right)$ <br> $1103$  err  $err = 2;$ 1104<br>1105 1105 colwidth = fixedwidth + filewidth;<br>1106 if (!Ufla) 1106 if (!Uflg)<br>1107 as 1107 qsort(flist, (unsigned)nargs, sizeof (struct lbuf \*),<br>1108 (int (\*)(const void \*, const void \*))compar); 1108 (int  $(*)$ )(const void \*, const void \*))compar);<br>1109 for  $(i = 0; i < n \text{arcs}; i++)$  { 1109 for  $(i = 0; i   $(i *\\*  $(ii *\\*  $(iii *\\*  $(iii *\\*  $(iii *\\*  $)(iii *\\*  $(iv *\\*  $(iv *\\*  $(iv *\\*  $)(iv *\\*  $(iv *\\*  $(iv *\\*  $(iv *\\*  $)(iv *\\*  $(iv *\\*  $(iv *\\*  $(iv *\\*  $)(iv *\\*$$$$$$$$$$$$$$$$$$$ <sup>1110</sup> if ((flist[i]->ltype == 'd' && dflg == 0) || fflg) <sup>1111</sup> break; <sup>1112</sup> } 1114  $pem(\&\text{first}[0], \&\text{first}[i], 0);$ <br>1115 for (; i < nargs; i++) { 1115  $\begin{array}{ccc} \text{for} & \text{if } < \text{nargs; } & \text{if } < \text{if } \\ 1116 & \text{rolarity} & & \text{if } & \text{if } & \text{if } \\ \end{array}$ <sup>1116</sup> pdirectory(flist[i]->ln.namep, Rflg || 1117 (amino > 1), nargs, 0, flist[i]->ancinfo);<br>1118 if (nomocore) 1118 if (nomocore)<br>1119 exit(2); <sup>1119</sup> exit(2); <sup>1120</sup> /\* -R: print subdirectories found \*/ 1121 while (dfirst || cdfirst) {<br>1122 /\* Place direct sub 1122 /\* Place direct subdirs on front in right order \*/<br>1123 while (cdfirst) { while  $(cdfirst)$  { 1124 /\* reverse cdfirst onto front of dfirst \*/ 1125 dtemp = cdfirst; 1126 $cdfirst = cdfirst \rightarrow dc next;$ 1127 $d$ temp ->  $d$ c\_next =  $d$ first; 1128 $1128$  dfirst = dtemp;<br> $1129$  $\frac{1129}{1122}$ 1130  $\frac{1}{\pi}$  take off first dir on dfirst & print it \*/<br>1131  $\frac{1}{\pi}$  dtemp = dfirst:  $d$ temp =  $dfirst;$

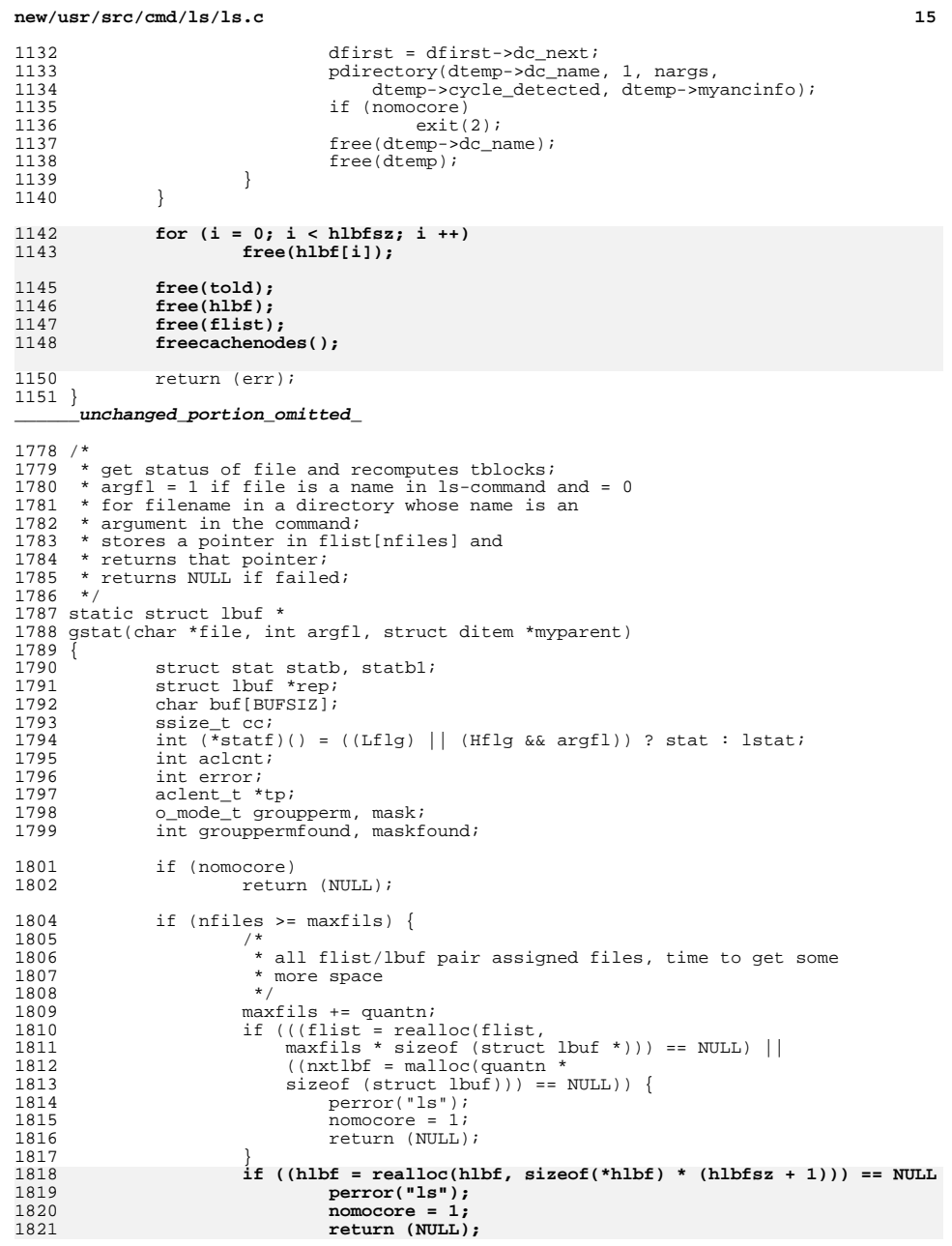

```
16
1822 }
1823 hlbf[hlbfsz++] = nxtlbf;
1824 }
1826<br>1827
1827 * nfiles is reset to nargs for each directory<br>1828 * that is given as an argument maxn is checked
1828 * that is given as an argument maxn is checked<br>1829 * to prevent the assignment of an lbuf to a fl:
1829 * to prevent the assignment of an lbuf to a flist entry 1830 * that already has one assigned.
                * that already has one assigned.<br>*/
\frac{1831}{1832}1832 if (nfiles >= maxn) {<br>1833 \qquad \qquad \qquad \qquad \qquad \qquad \qquad \qquad \qquad \qquad \qquad \qquad \qquad \qquad \qquad \qquad \qquad \qquad \qquad \qquad \qquad \qquad \qquad \qquad \qquad \qquad \qquad \qquad \qquad \qquad \qquadr = \frac{1833}{25}<br>r = \frac{1833}{25}<br>r = \frac{1833}{25}<br>r = \frac{1833}{25}<br>r = \frac{1833}{25}1834 flist[nfiles++] = rep;<br>1835 maxn = nfiles;
1835 maxn = nfiles;<br>1836 } else {
1836 } else {
               \text{rep} = \text{first[nfiles++]},1838 }
1840 /* Clear the lbuf */<br>1841 (void) memset((void)
               (void) memset((void *) rep, 0, sizeof (struct lbuf));
1843 /*<br>1844 *
1844 * When noflist is set, none of the extra information about the dirent 1845 * will be printed so omit remaining initialization of this lbuf
1845 * will be printed, so omit remaining initialization of this lbuf 1846 * as well as the stat(2) call.
1846 * as well as the stat(2) call.<br>1847 */
1848
1848 if (!argfl & & noflist)<br>1849 return (rep);
                       ext{return (rep)};
1851 /* Initialize non-zero members */
1853 rep->lat.tv_sec = time(NULL);<br>1854 rep->lct.tv sec = time(NULL);
1854 rep->lct.tv_sec = time(NULL);<br>1855 rep->lmt.tv_sec = time(NULL);
              rep\rightarrow lmt.tv sec = time(NULL);
1857 if (argfl || statreq) {
1858 int doacl;
1860 if (lflg)
1861 doacl = 1;<br>1862 else
1862 else
1863 doacl = 0;
1865 if ((*statf)(file, &statb) < 0) {
1866 if (argfl || errno != ENOENT ||
                                      (Lflg \& lstat(file, \&statb) == 0)) {<br>/*
1868^{\prime} ^{\prime}1869 * Avoid race between readdir and lstat.

1870 * Print error message in case of dangling link.1871 */
    2 perror(file);
187218731873 err = 2;<br>18741874 }
1875 nfiles--;<br>1876 nfiles--;<br>Teturn (NI
                        return (NULL);1877 }
1879 /*
1880 * If -H was specified, and the file linked to was<br>1881 * not a directory, then we need to get the info
1881 * not a directory, then we need to get the info<br>1882 * for the symlink itself.
1882 * for the symlink itself.<br>1883 */
1883 */
1884 if ((Hflg) && (argfl) &&
1885 ((statb.st_mode & S_IFMT) != S_IFDIR)) {
1886 if (lstat(file, &statb) < 0) {
1887 perror(file);
```
**<sup>17</sup>**

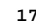

1956<br>1957

1967<br>1968

1972<br>1973

1974<br>1975

2001<br>2002

2003<br>2004

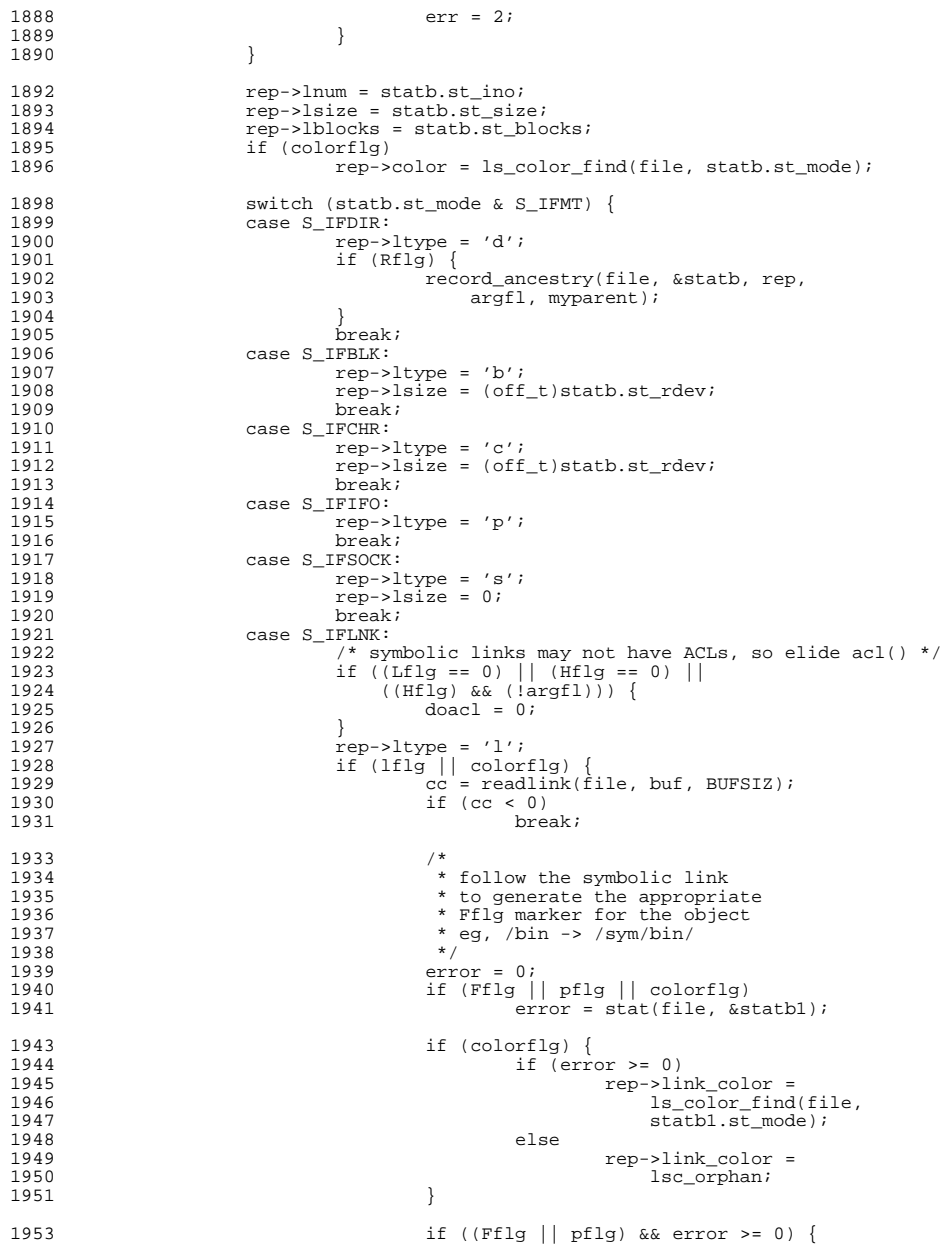

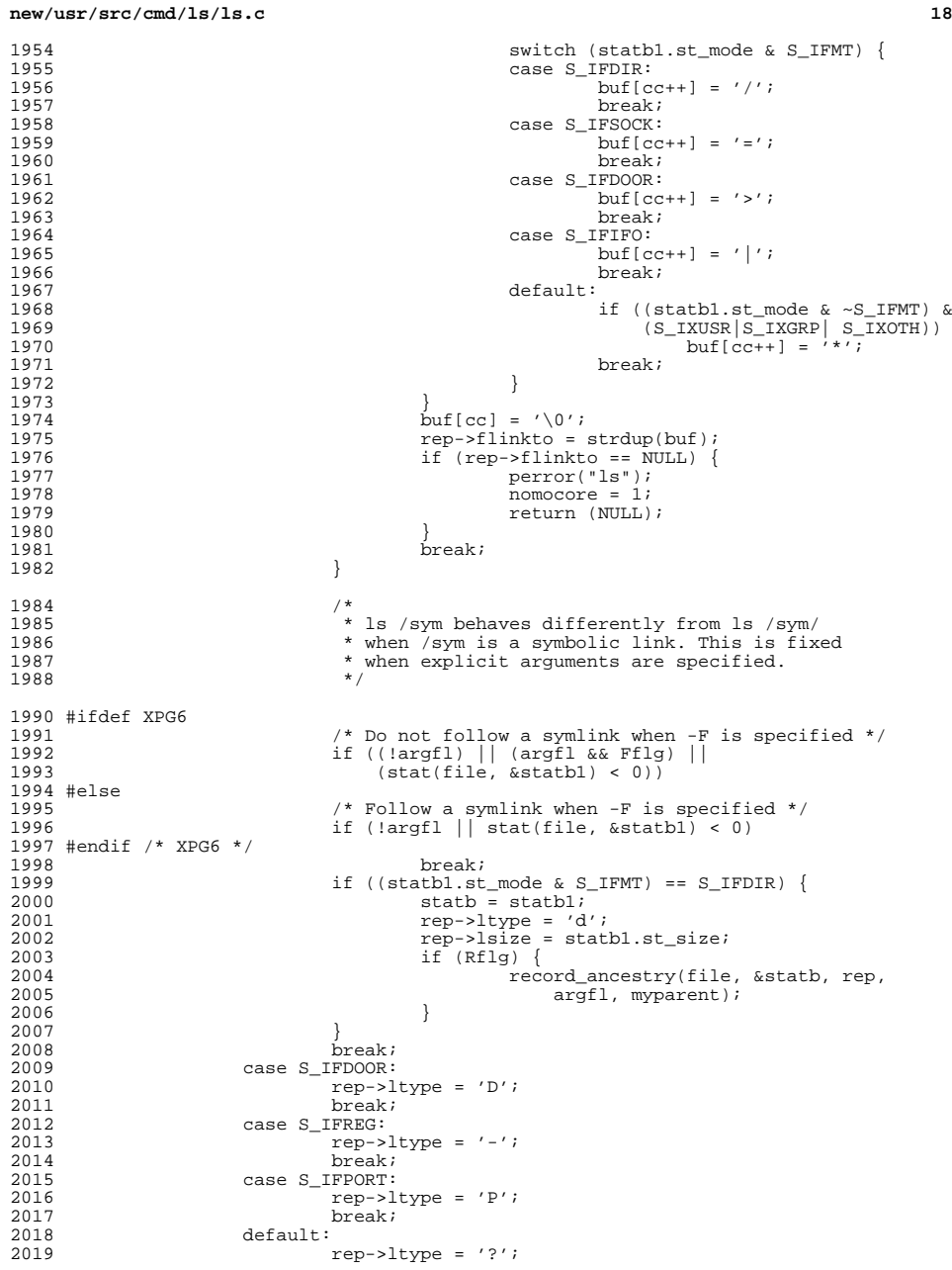

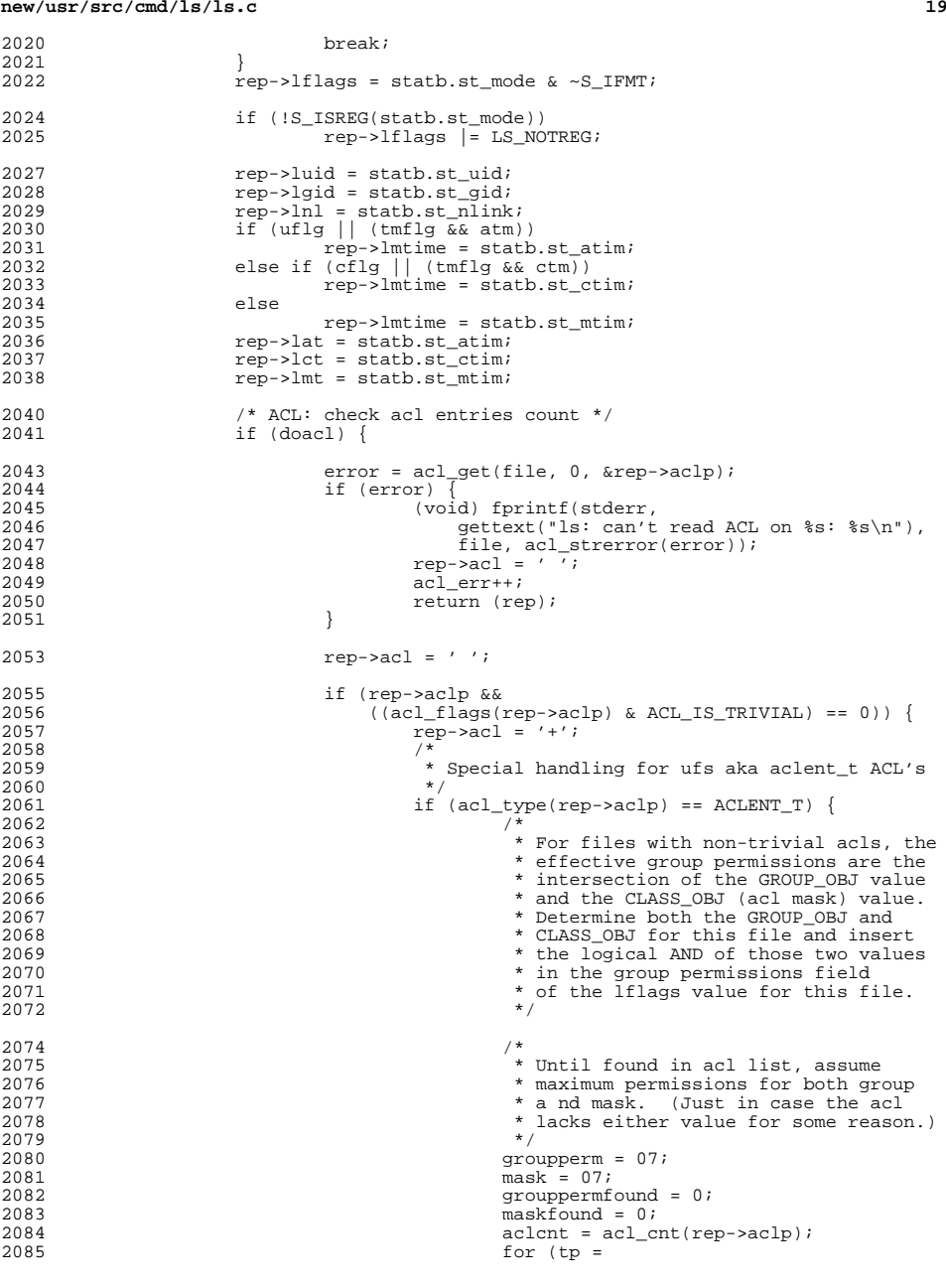

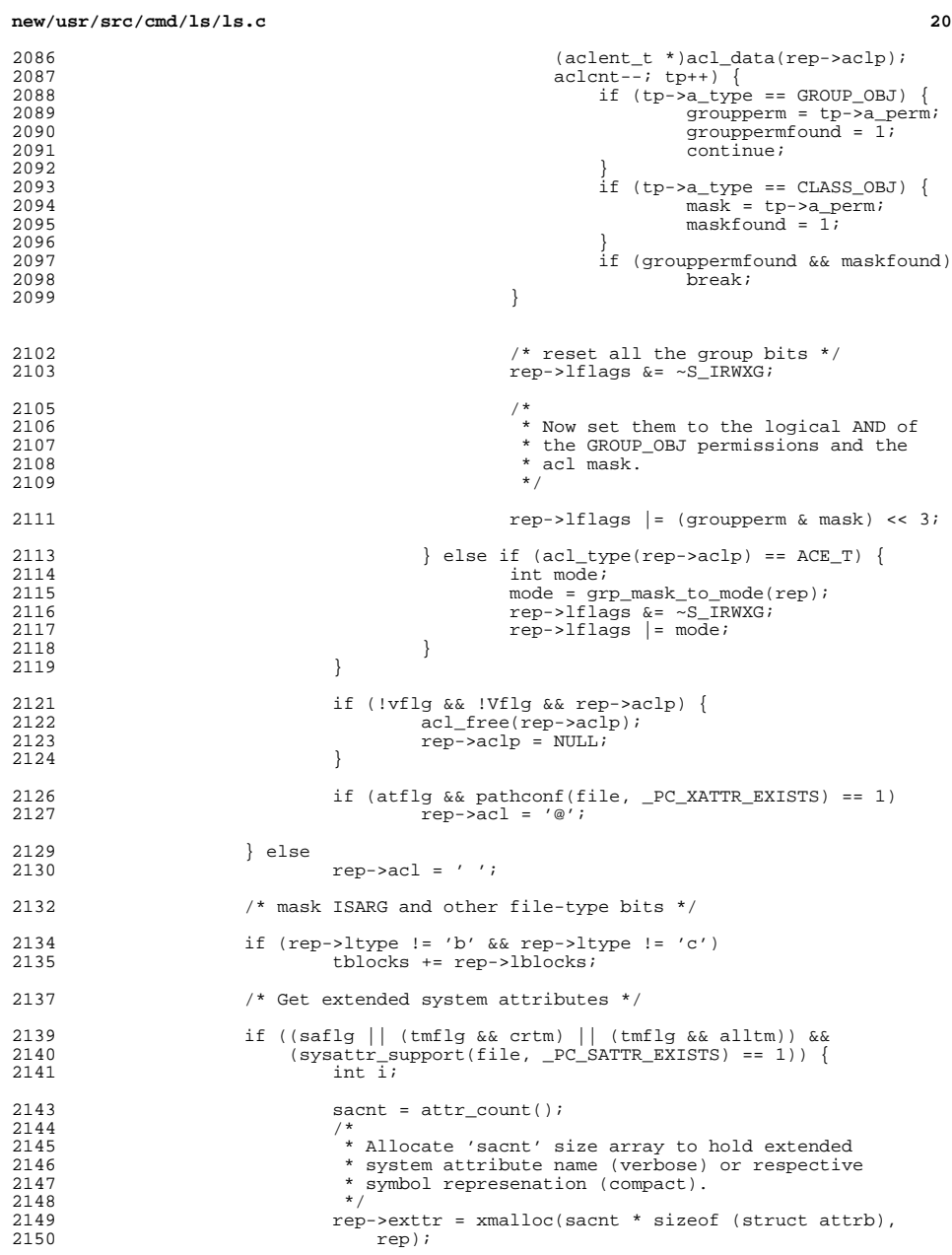

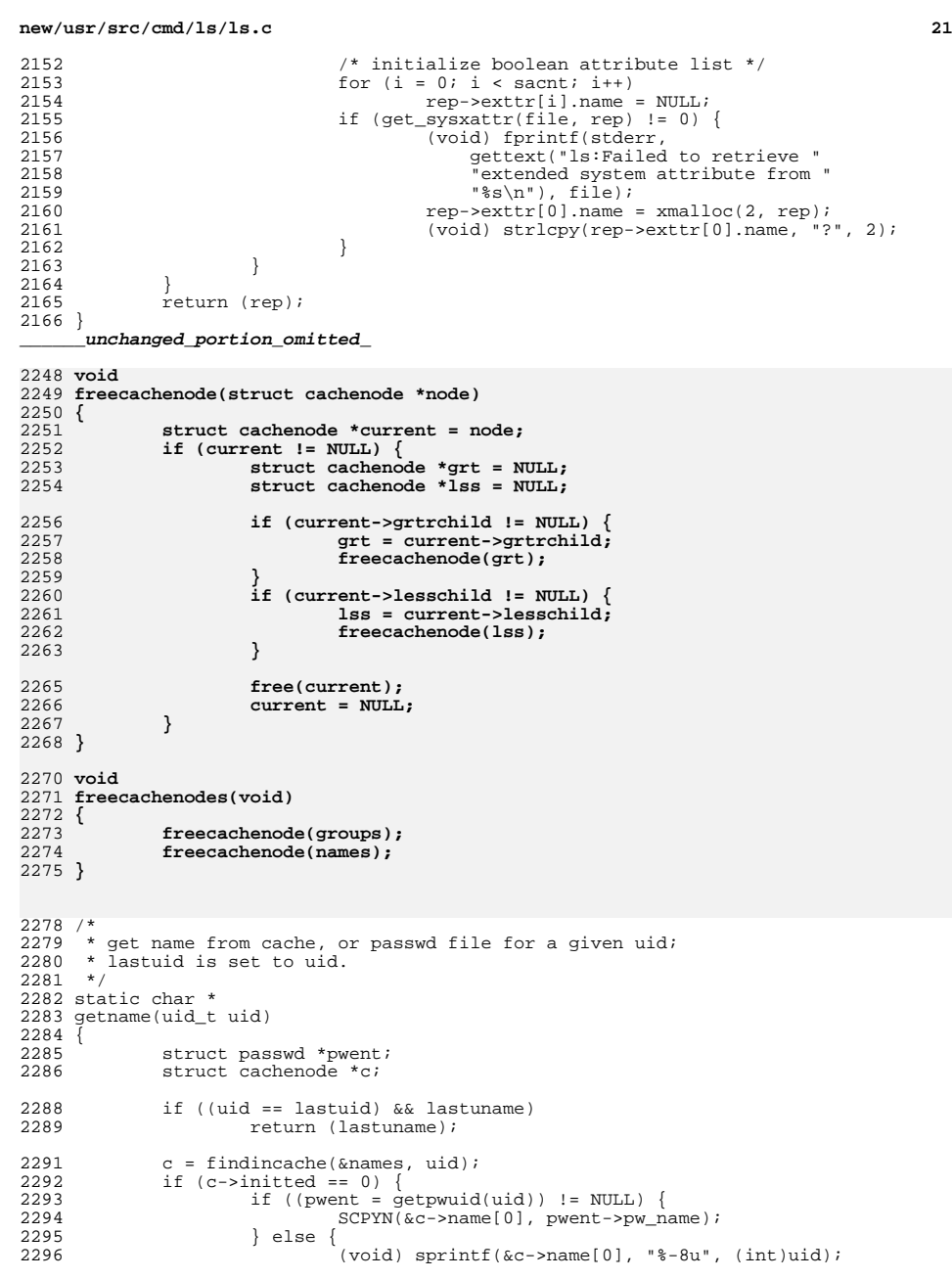

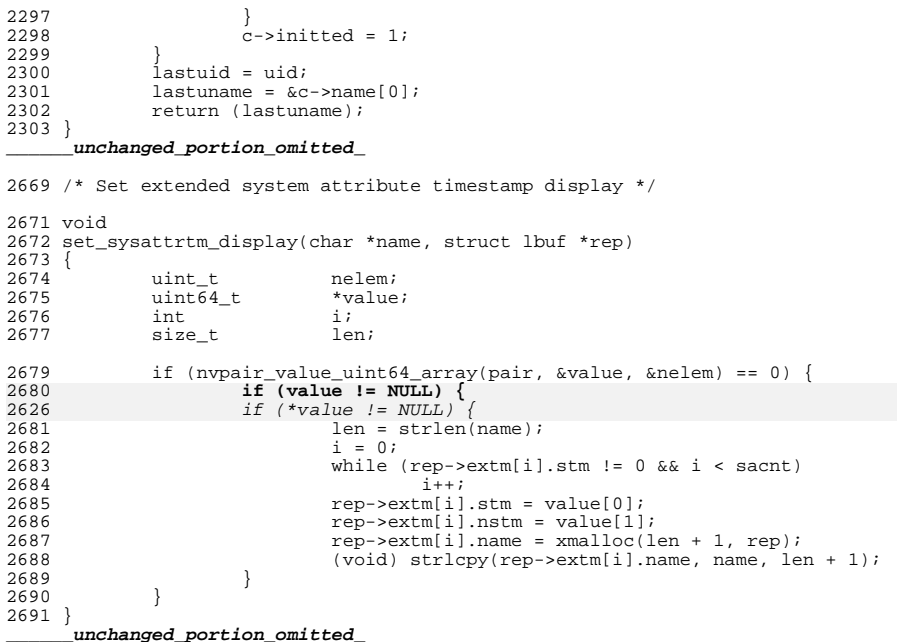